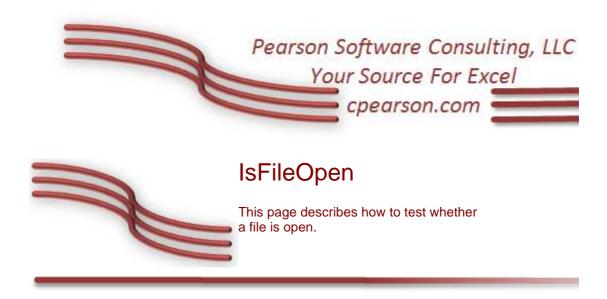

### Introduction

If your project works with files other than Excel files, you should test whether a file is already open by another process before you attempt to read it or write to it. This page describes a function named <code>IsFileOpen</code> that returns <code>True</code> if the specified file is open or returns <code>False</code> if the specified file is not open. The code works by simply attempting to open the file for exclusive access. If the file is open by another process, the attempt to open it will fail. If the file is not in use, the attempt to open it will succeed. Once opened, the file is immediately closed without saving.

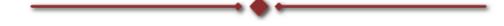

# Code For IsFileOpen

The function declaration of IsFileOpen is shown below:

The FileName parameter names the file to be tested. The ResultOnBadFile parameter, if present, specifies what value to return if FileName does not exist or is a syntactically invalid file name. If present, this value will be returned. If this parameter is omitted and FileName does not exist or is invalid, the result is False.

The complete module code is shown below. You can <u>download the bas</u> module or you can copy the code from this page.

This page last updated: 3-May-2008

Option Explicit
Option Compare Text

- ' modIsFileOpen
- ' By Chip Pearson, www.cpearson.com , chip@cpearson.com
- ' www.cpearson.com/Excel/IsFileOpen.aspx

```
' This module contains the IsFileOpen procedure whict tests whether
' a file is open.
Public Function IsFileOpen(FileName As String,
   Optional ResultOnBadFile As Variant) As Variant
' IsFileOpen
' This function determines whether a the file named by FileName is
' open by another process. The fuction returns True if the file is or
' or False if the file is not open. If the file named by FileName doe
' not exist or if FileName is not a valid file name, the result retur
' if equal to the value of ResultOnBadFile if that parameter is provi
' If ResultOnBadFile is not passed in, and FileName does not exist or
' is an invalid file name, the result is False.
Dim FileNum As Integer
Dim ErrNum As Integer
Dim V As Variant
On Error Resume Next
' If we were passed in an empty string,
' there is no file to test so return FALSE.
If Trim(FileName) = vbNullString Then
   If IsMissing(ResultOnBadFile) = True Then
      IsFileOpen = False
   Else
      IsFileOpen = ResultOnBadFile
   End If
   Exit Function
End If
' if the file doesn't exist, it isn't open
' so get out now
V = Dir(FileName, vbNormal)
If IsError(V) = True Then
   ' syntactically bad file name
   If IsMissing(ResultOnBadFile) = True Then
      IsFileOpen = False
   Else
      IsFileOpen = ResultOnBadFile
   End If
   Exit Function
ElseIf V = vbNullString Then
   ' file doesn't exist.
   If IsMissing(ResultOnBadFile) = True Then
      IsFileOpen = False
      IsFileOpen = ResultOnBadFile
   End If
   Exit Function
End If
FileNum = FreeFile()
' Attempt to open the file and lock it.
Err.Clear
```

```
Open FileName For Input Lock Read As #FileNum
ErrNum = Err.Number
' Close the file.
Close FileNum
On Error GoTo 0
' Check to see which error occurred.
Select Case ErrNum
  Case 0
    ' No error occurred.
    ' File is NOT already open by another user.
    ......
    IsFileOpen = False
    ' Error number for "Permission Denied."
    ' File is already opened by another user.
    ......
    IsFileOpen = True
  Case Else
    ' Another error occurred. Assume open.
    IsFileOpen = True
End Select
End Function
```

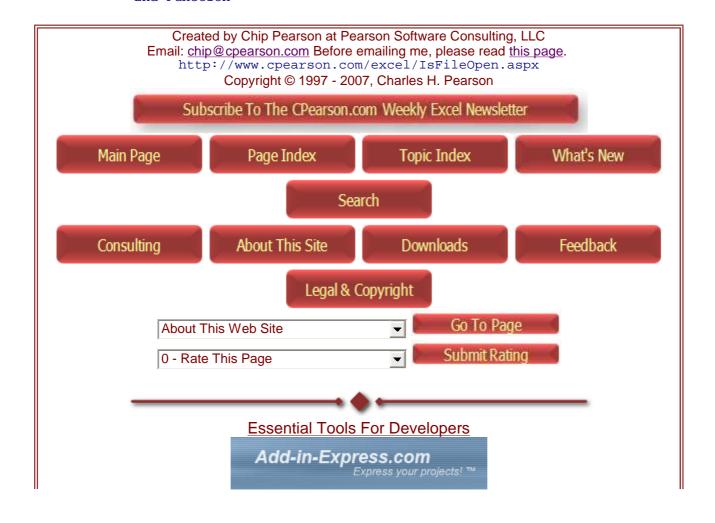

# Ready

Advertise Your Product On This Site

Stop using Excel charts

Now: Mini-graphs for Excel reports! Free trial of Bissantz SparkMaker www.bissantz.de

Ads by Google

## **Downloadable Macro Books**

Get over 1200 Excel visual basic macro examples with explanations website with VBA and iMacroswww.add-ins.com/macro\_examples Free Download

#### **Connect Excel to the Web**

Extract/submit data to/from

www.iOpus.com/iMacros/Excel

#### t-Test Sofware for Excel

Perform t-Test, SPC, and much more with SPC XL for Microsoft Excel.

www.sigmazone.com

## **Excel Expert**

Affordable Excel Expe Macros Formulas Sys www.excelexpert.cor

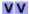